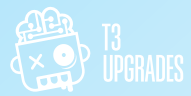

# **UPGRADE-PROZESS**

#### **Extension List**

[Um](http://www.t3-upgrades.com/) Ihnen ein Festpreisangebot zu erstellen, müssen wir wissen, welche Erweiterungen in Ihrem System installiert sind und welche Versionen sie haben. Wenn Sie unsicher sind, wie Sie uns diese Informationen zukommen lassen können, klicken Sie bitte hier: https://

### **Kostenlose Angebot**

Basierend auf den erhaltenen Informationen werden wir Ihnen eine personalisierte Festpreisschätzung für das Upgrade zusenden.

> Datenschutz und Sicherheit haben für uns oberste Priorität.

## Vorbereitung

Um das Upgrade durchzuführen, benötigen wir Zugriff auf den Code Ihrer Website und einen Datenbank-dump.

#### **Upgrade**

Wir werden das Upgrade in einer lokalen Entwicklungsumgebung durchführen und es für Tests vorbereiten.

> Sie können den Inhalt gerne ändern! ES GIBT KEINEN BEARBEITUNGSSTOPP

# **Test**

Sie können die aktualisierte Version auf einer Staging-Domain testen, um sicherzustellen, dass alles wie erwartet funktioniert. Wenn Sie keine eigene Staging-Domain haben, können wir Ihnen eine zur Verfügung stellen, auf der wir die Lösung installieren werden. Der

e<br>Bereitstellungsp ist in WENIGER ALS 5 MINUTEN mit minimaler Ausfallzeit abgeschlossen.

# **Deployment**

Nachdem wir alles gründlich getestet haben, übergeben wir den Code oder führen die Installation auf Ihrem ursprünglichen Server durch.